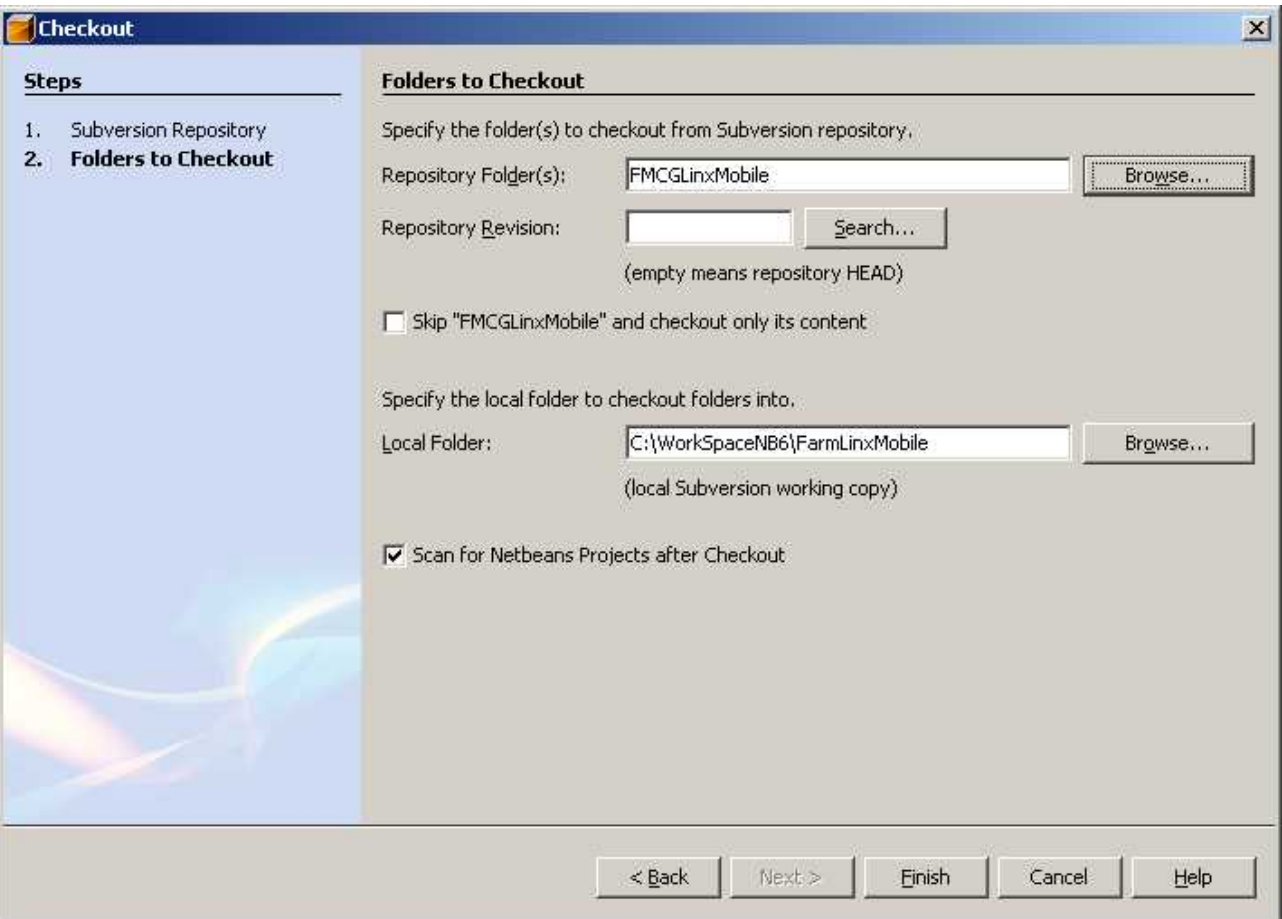

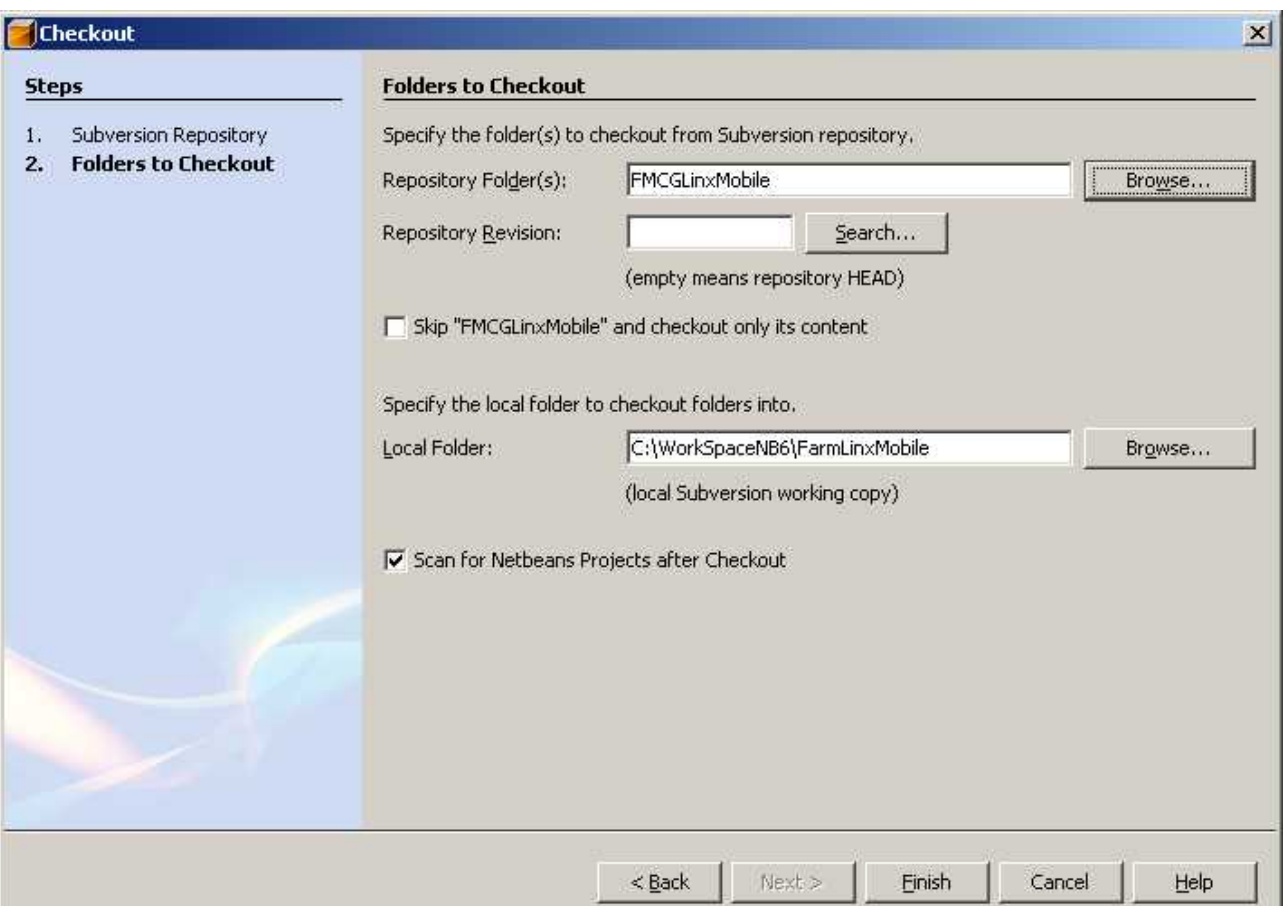

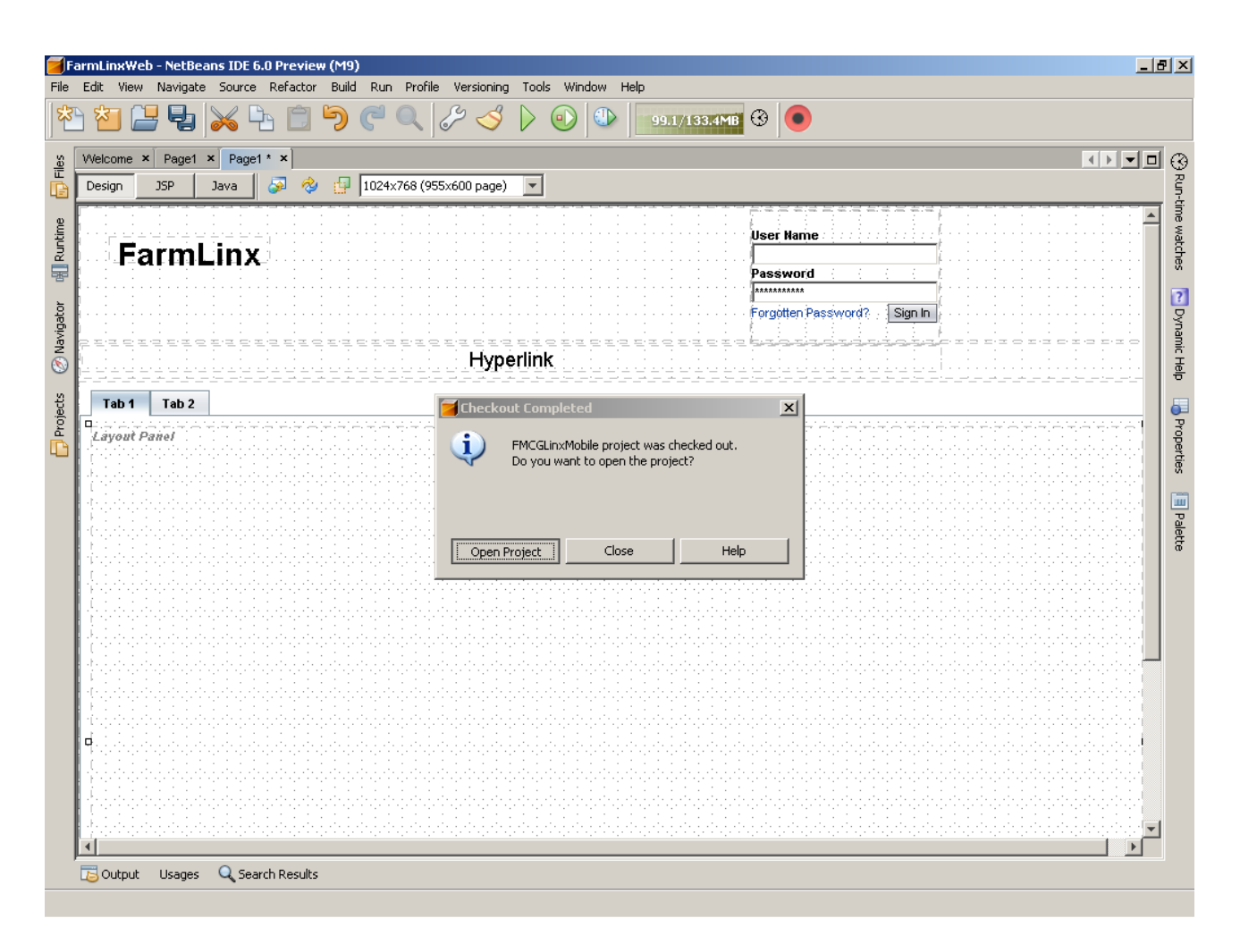

Boom! This time around the whole Netbeans Froze... Twice....